Nouveau **Fichier** Fichier **Fichier - Nouveau Fermer** - The Fichier - Nouveau Fermer - Nouveau Fermer - Nouveau Fermer Ouvrir un StatFolio Fichier - Ouvrir Fichier - Ouvrir Ouvrir une source de données Fichier - Ouvrir Fichier - Ouvrir Ouvrir une StatGallery Fichier - Ouvrir Fichier - Ouvrir Ouvrir un StatReporter Fichier - Ouvrir Fichier - Ouvrir Fermer un StatFolio Fichier - Fermer Fichier - Nouveau/Fermer Fermer un fichier de données et al. et al. et al. et al. et al. et al. et al. et al. et al. et al. et al. et a Fermer une StatGallery **Fichier - Example 2018** Fichier - Fermer Fichier - Fermer Fichier - Houveau/Fermer Fichier - Nouveau/Fermer Fermer un StatReporter The State of Text of Text of Text of Text of Text of Text of Text of Text of Text of Text of Text of Text of Text of Text of Text of Text of Text of Text of Text of Text of Text of Text of Text of Te Enregistrer un StatFolio Fichier - Enregistrer Fichier - Enregistrer Enregistrer un fichier de données Fichier - Enregistrer Fichier - Enregistrer Enregistrer une StatGallery Fichier - Enregistrer Fichier - Enregistrer Enregistrer un StatReporter Fichier - Enregistrer Fichier - Enregistrer Enregistrer un StatFolio sous Fichier - Enregistrer sous Fichier - Enregistrer sous Enregistrer un fichier de données sous Fichier - Enregistrer sous Fichier - Enregistrer sous Enregistrer une StatGallery sous Fichier - Enregistrer sous Fichier - Enregistrer sous Enregistrer un StatReporter sous Fichier - Enregistrer sous Fichier - Enregistrer sous Afficher le script courant Fichier - Scripts XML Fichier - Scripts XML Fichier - Scripts XML Fichier - Scripts Enregistrer le script courant Fichier - Scripts XML Fichier - Scripts Exécuter un script enregistré Fichier - Scripts XML Fichier - Scripts Modifier un script enregistré Fichier - Scripts XML Fichier - Scripts Créer un fichier Big Data SGB Fichier - Big Data Fichier - Big Data Modifier un fichier Big Data SGB Fichier - Big Data Fichier - Big Data Combiner des fichiers Big Data SGB Fichier - Big Data Fichier - Big Data Afficher le fichier d'audit audit aux de la commune de la communitation de la communitation de la communitation<br>Fichier - Utilitaires (Fichier Fichier Fichier Fichier Fichier Fichier Fichier Fichier - Utilitaires StatLink Fichier Fichier - Utilitaires Imprimer Fichier Fichier - Imprimer Apercu avant impression entitled and the second second second second fichier and the second second fichier - Imprimer - Imprimer Configuration de l'impression en est entre la configuration de l'impression de l'impression de l'impression de l'imprimer de la configuration de l'impression de l'impression de l'impression de l'impression de l'impression Mise en page Fichier Fichier - Imprimer Enregistrer un graphique Fichier Fichier - StatPublish Publier les statistiques et al. et al. et al. et al. et al. et al. et al. et al. et al. et al. et al. et al. et al. et al. et al. et al. et al. et al. et al. et al. et al. et al. et al. et al. et al. et al. et al. et al. e Voir les statistiques publiées et de la comme de la comme de la comme Fichier Fichier - StatPublish et de la comme Fichier - StatPublish Exporter les paramètres et a communitier de la communitie de la communitie de la communitie de la communitie de la communitie de la communitie de la communitie de la communitie de la communitie de la communitie de la commu Importer les paramètres et de la commune de la commune de la commune de la commune de la commune de la commune de la commune de la commune de la commune de la commune de la commune de la commune de la commune de la commune Restaurer les paramètres par défaut du restaurer les paramètres du restaurer les paramètres du restaurer les paramètres du restaurer les paramètres du restaurer les paramètres du restaurer les paramètres du restaurer les p Combiner des StatFolios Fichier - Combiner Fichier - Fichier - Combiner Combiner des fichiers de données Fichier - Combiner Fichier - Fichier - Combiner Envoyer Fichier Fichier - Utilitaires Liens Fichier Fichier - Fichier StatFolios récents Fichier Fichier - Récent Fichiers de données récents Fichier Fichier - Récent Scripts XML récents Fichier Fichier - Récent Propriétés du StatFolio Editer Accueil - Propriétés Propriétés du classeur comme de la comme de la comme de la comme de la comme de la comme de la comme de la comme de la comme de la comme de la comme de la comme de la comme de la comme de la comme de la comme de la comme d Annuler dernière édition Editer Editer - Presse-papiers

# **Fonction ou procédure Localisation dans les menus v18 Localisation dans les menus v19**

Copier Editer Editer - Presse-papiers Copier avec lien Editer Editer - Presse-papiers Copier er transposer Editer Editer - Presse-papiers

Coller Editer Editer - Presse-papiers

Ouitter STATGRAPHICS COMPOUND EXAMPLE AND THE STATE OF THE STATE OF THE STATE OF THE STATE OF THE STATE OF THE STATE OF THE STATE OF THE STATE OF THE STATE OF THE STATE OF THE STATE OF THE STATE OF THE STATE OF THE STATE O Couper Editer Editer - Presse-papiers

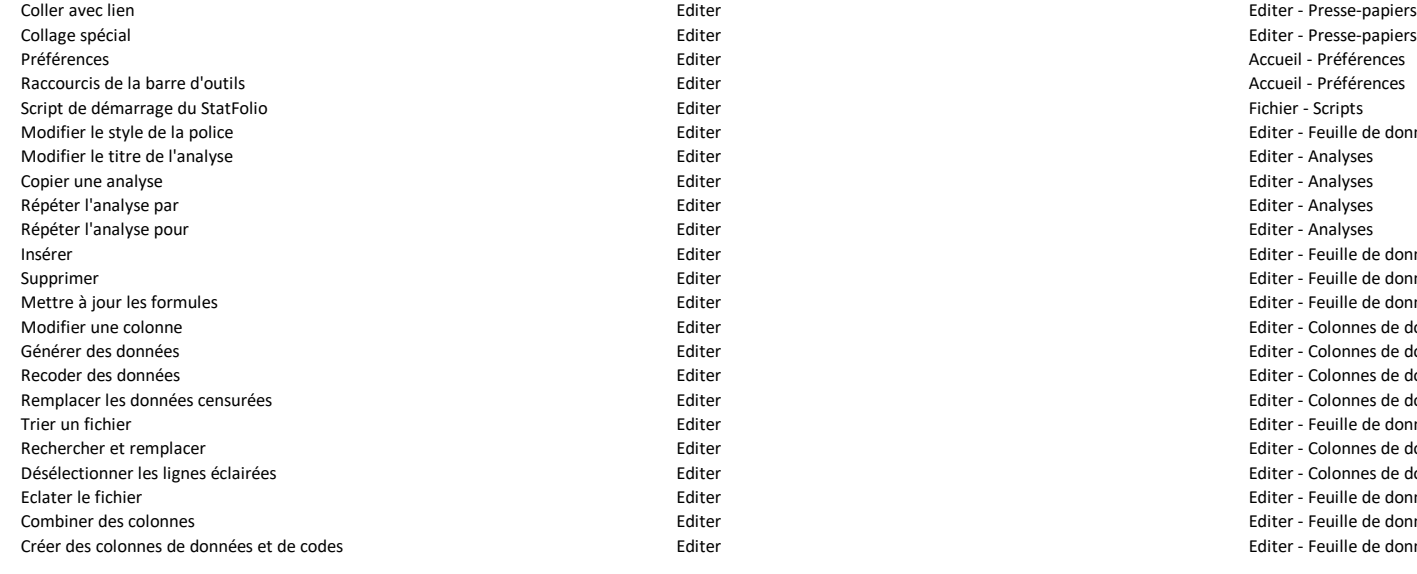

Graphique X-Y Graphique - Nuages des points Graphique - Nuages de points Graphique X-Y multiple Capital Computer of Craphique - Nuages des points Craphique - Nuages des points Graphique - Nuages de points Craphique - Nuages de points Graphique en coordonnées polaires en contras community of the service of the Graphique - Nuages des points and the service of the service of the Graphique - Nuages despoints and the Graphique - Nuages despoints and the Sta Graphique X-Y-Z Graphique - Nuages des points Graphique - Nuages de points Graphique multiple X-Y-Z Graphique - Nuages des points Graphique - Nuages de points Graphique en coordonnées sphériques Graphique - Nuages des points Graphique - Nuages des points Graphique - Nuages de points Graphique - Nuages de points Graphique ternaire Graphique - Nuages des points Graphique - Nuages de points Matrice de nuages de points Graphique - Nuages des points Graphique - Nuages de points Boîtes à moustaches - Un échantillon de comme comme de comme de comme de Graphique - Graphique - Graphique - Graphique - Graphique - Graphique - Graphique - Graphique - Graphique - Graphique - Graphique - Graphique - Graph Boîtes à moustaches - Plusieurs échantillons de comme comme de comme de comme de comme de comme de comme de comme de comme de comme de comme de comme de comme de comme de comme de comme de comme de comme de comme de comme Graphiques en violons - Un échantillon Graphique - Graphique - Graphique - Graphique - Graphique - Graphique - Graphique - Graphique - Graphique - Graphique - Graphique - Graphique - Graphique - Graphique - Graphique - Gra Graphiques en violons - Plusieurs échantillons de comme comme de comme de comme de craphiques exploratoires de craphiques exploratoires de craphique - Graphique - Graphiques exploratoires de craphique - Graphiques explorat Graphiques en diamants - Un échantillon Graphique - Graphique - Graphique - Graphique - Graphique - Graphique - Graphique - Graphique - Graphique - Graphique - Graphique - Graphique - Graphique - Graphique - Graphique - Gr Graphiques en diamants - Plusieurs échantillons Graphique - Graphique - Graphiques exploratoires Graphique - Graphique - Graphique - Graphique - Graphique - Graphique - Graphique - Graphique - Graphique - Graphiques explor Diagrammes de densité - Un échantillon Graphique - Graphique - Graphique - Graphique - Graphique - Graphique - Graphique - Graphique - Graphique - Graphique - Graphique - Graphique - Graphique - Graphique - Graphique - Gra Diagrammes de densité - Plusieurs échantillons de comme active de la comme de comme de comme de comme de comme de comme de comme de comme de comme de comme de comme de comme de comme de comme de comme de comme de comme de Histogramme d'effectifs Graphique - Graphiques exploratoires Graphique - Graphiques exploratoires Graphique des quantiles exploratoires Graphique - Graphiques exploratoires Graphique - Graphique - Graphiques exploratoires Graphique de normalité de metale de normalité de se se conservant de la conservant de la Graphique - Graphique - Graphique - Graphique - Graphique - Graphique - Graphique - Graphique - Graphique - Graphique - Graphique - G Diagramme en bulles Graphique - Graphiques exploratoires Graphique - Nuages de points Graphique radar Graphique - Graphiques exploratoires Graphique - Graphiques exploratoires Carte thermique Graphique - Graphiques exploratoires Graphique - Graphiques exploratoires Matrice de nuages de points et nuite de points de points de points de la graphique - Visualisation multivariée de points de points de points de points de points de points de points de points de points de points de points d Graphique en coordonnées parallèles Graphique - Visualisation multivariée Graphique - Visualisation multivariée Graphique - Visualisation multivariée Graphique - Visualisation multivariée Graphique d'Andrews Graphique - Visualisation multivariée Graphique - Visualisation multivariée Graphiques en étoiles et rayons de soleil de communitier de la communitie de la Graphique - Visualisation multivariée de la communitie de la communitie de la communitie de la communitie de la communitie de la communitie de Visages de Chernoff Graphique - Visualisation multivariée Graphique - Visualisation multivariée Graphique X Séries - Graphique - Graphiques temporels Séries - Graphique - Graphiques temporels Séries - Graphique Graphiques de données séquentielles - Individuelles Graphiques Graphique - Graphiques temporels Séries - Graphique - Graphique - Graphiques temporels Séries - Graphique

Graphique X Graphique - Nuages des points Graphique - Nuages de points Graphiques de données séquentielles - Groupées Graphiques Graphiques - Graphiques temporels Graphiques temporels Séries - Graphique

Editer **Editer** Seperation Editer - Presse-papiers Modifier le style de la police Editer Editer - Feuille de données Insérer Editer Editer - Feuille de données Supprimer Editer Editer - Feuille de données Editer de la jour les formules et de la jour les formules Editer - Feuille de données Modifier une colonne Editer Editer - Colonnes de données Editer des données Editer - Colonnes de données et données et données et données de données de données de données de données de données de données de données de données de données de données de données de données de donnée Recoder des données Editer Editer - Colonnes de données Remplacer les données censurées Editer Editer - Colonnes de données Editer de la communication de la communication de la communication de la communication de données de la communication de données de la communication de la communication de la communication de la communication de la communi Rechercher et remplacer Editer Editer - Colonnes de données Désélectionner les lignes éclairées Editer Editer - Colonnes de données Eclater le fichier Editer Editer - Feuille de données Combiner des colonnes Editer Editer - Feuille de données Créer des colonnes de données et de codes Editer Editer - Feuille de données

Courbes empilées **Séries - Graphique - Graphique - Graphique** - Graphique - Graphiques temporels Courbes empilées

Analyse à une variable **Election Communitatives** Décrire - Données quantitatives Décrire - Des Décrire - Données quantitatives Analyse à plusieurs variables extendies and the Décrire - Données quantitatives and the Décrire - Données quantitatives and the Décrire - Données quantitatives and Décrire - Données quantitatives extendies and Décrire - Do Analyse de sous-ensembles Décrire - Données quantitatives Décrire - Données quantitatives Analyse de données organisées en lignes **Election Communitatives** Décrire - Données quantitatives **Décrire - Données quantitatives** Décrire - Données quantitatives Décrire - Données quantitatives Transformations par puissances quantitatives and the comme of the comme of the comme of the comme of the comme<br>
Décrire - Données quantitatives Décrire - Données quantitatives de la proportion de la proportion de la propo<br> Limites statistiques de tolérances - A partir d'observations de produit de la partitative décrire - Données quantitatives Limites statistiques de tolérances - A partir d'une moyenne et d'un écart-type Décrire - Données quantitatives Décrire - Données quantitatives Limites statistiques de tolérances - Limites de tolérances multivariées Décrire - Données quantitatives Décrire - Données quantitatives Identification de points extrêmes de points extrêmes de production de productives Décrire - Données quantitatives de productives de productives de productives de productives de productives de productives de productives de Tests d'hypothèses **Europes de la commerce de la commerce de la commerce de la commerce de la commerce de la commerce de la commerce de la commerce de la commerce de la commerce de la commerce de la commerce de la commerce** Analyse séquentielle **Election Constantineer aux constantineers** Décrire - Données quantitatives **Décrire** - Despondées quantitatives duantitatives duantitatives duantitatives duantitatives duantitatives duantitatives duan Tri à plat Décrire - Données qualitatives Décrire - Données qualitatives Tableaux des effectifs Décrire - Données qualitatives Décrire - Données qualitatives Tri croisé **Election Communitation** Décrire - Données qualitatives Décrire - Données qualitatives Décrire - Données qualitatives Tableaux de contingence (2 entrées) entrées de la proponce de la proponce de la proponce de la proponce de la proponce de la proponce de la proponce de la proponce de la proponce de la proponce de la proponce de la proponc Tests d'hypothèses Décrire - Données qualitatives Décrire - Données qualitatives Analyse séquentielle **Europe and Connées and Connées and Connées and Connées qualitatives** Décrire - Données qualitatives and Décrire - Données qualitatives dualitatives and Décrire - Données qualitatives and Décrire - Don Graphique de Likert **Europe et aux connées aux connées aux connées qualitatives** de la connées qualitatives de la connées qualitatives de la connées qualitatives de la connées qualitatives de la connées qualitatives de la Lois de probabilités Décrire - Lois Décrire - Lois Graphiques de lois de probabilités de contraste de lois de lois de lois de lois de lois de lois de lois de probabilités de lois de lois de lois de lois de lois de lois de lois de lois de lois de lois de lois de lois de loi Ajustement de lois (données non censurées) Décrire - Lois Décrire - Lois Ajustement de lois (données censurées) Décrire - Lois Décrire - Lois Tables du survie (Intervalles) Décrire - Données de survie Décrire - Données de survie Tables de survie (Temps) Décrire - Données de survie Décrire - Données de survie Analyse de Weibull Décrire - Données de survie Décrire - Données de survie Graphiques d'Arrhenius Décrire - Données de survie Décrire - Données de survie Système réparables (Intervalles) Décrire - Données de survie Décrire - Données de survie Systèmes réparables (Temps) Décrire - Données de survie Décrire - Données de survie Plans de démonstration de fiabilité de la comme de la proponce de survie de survie de survie Statlets - Echantillonnage Analyse à plusieurs variables **and the corrélations** Décrire - Méthodes multivariées **Multivarié - Corrélations** Composantes principales de la dimensionnalité de la dimensionnalité de la dimensionnalité de la dimensionnalité de la dimensionnalité de la dimensionnalité de la dimensionnalité de la dimensionnalité de la dimensionnalité Analyse factorielle **Europe and Constantine Constantine Constantine Constantine Constantine Constantine Constantine Constantine Constantine Constantine Constantine Constantine Constantine Constantine Constantine Constantin** Corrélations canoniques et approximations du mateur de la corrélation de la corrélation de la corrélation de la corrélations de la corrélations de la corrélations du mateur de la corrélations du mateur de la corrélations d Classification **Classification** Décrire - Méthodes multivariées **Multivariées** Multivarié - Classification Analyse des correspondances extendies des correspondances de la correspondances de la correspondance de la correspondances de la correspondance de la correspondances de la correspondance de la correspondance de la correspo Analyse des correspondances multiples et a methodes multivariées d'active des multivariées des correspondances de la methodes multivariées de la methodes multivariées de la methode de la methode de la methode de la methode Analyse de la fiabilité des items **Multivarié - Méthodes multivariées** Multivariées Multivarié - Autres Multivarié - Autres Test de normalité multivariée de normalité multivariées de la méthodes multivariées de la méthodes multivariées de la méthodes multivariées de la méthode de la méthode de la méthode de la méthode de la méthode de la méthod Méthodes descriptives Décrire - Séries temporelles Séries - Décrire

Graphique max-min-clôture extension of the Graphic material of Graphique - Graphique - Graphiques temporels and the Séries - Graphique - Graphique - Graphique - Graphique - Graphique - Graphique - Graphique - Graphique - G Graphique avec ligne de base extraordional control of the Graphique - Graphique - Graphiques temporels and the Séries - Graphique - Graphique - Graphique - Graphique - Graphique - Graphique - Graphique - Graphique - Graphi Diagramme en bâtons Graphique - Graphiques de gestion Graphique - Graphiques de gestion Diagramme circulaire/anneau Graphique - Graphiques de gestion Graphique - Graphiques de gestion Diagramme multiple en bâtons Graphique - Graphiques de gestion Graphique - Graphiques de gestion Jauge de tableau de bord Graphique - Graphiques de gestion Graphique - Graphiques de gestion Graphique tornade/papillon entroprior community of Graphique - Graphique - Graphiques de gestion Graphique - Graphique - Graphiques de gestion Graphique - Graphiques de gestion Carte démographique de craphique de la contraste de la contraste de la contraste de la craphique de gestion de la craphiques de gestion Lois de probabilités en la commune de la commune de la commune de la commune de la commune de la commune de la commune de la commune de la commune de la commune de la commune de la commune de la commune de la commune de la Splines - Spline cubique Cubique Graphique Graphique Graphique - Graphique - Graphique - Graphiques - Autres graphiques Splines - Spline bicubique de de de la contraste de la contraste de la contraste de la contraste de la contraste de la contraste de la contraste de la contraste de la contraste de la contraste de la contraste de la contras Surface de réponse en comme de contraste de la comme de la Graphique de la Graphique de la Graphique de la Graphiques de la Graphiques de la Graphiques de la Graphiques de la Graphiques de la Graphiques de la Graphiques de Graphique personnalisé en controlle de la controlle de la Graphique de Craphique de la controlle de la Graphiques<br>Craphique de la controlle de la controlle de la controlle de la controlle de la controlle de la controlle de

Lissage entre a la controlle de la controlle de la controlle de la controlle de la controlle de la controlle de la controlle de la controlle de la controlle de la controlle de la controlle de la controlle de la controlle d

Décomposition saisonnière en la comme de la comme de la comme de la comme de la comme de la comme de la comme de la comme de la comme de la comme de la comme de la comme de la comme de la comme de la comme de la comme de l Processus ponctuel - A une dimension estable and the control of the Décrire - Processus ponctuel des and the Décrire - Données spatiales Données géospatiales - Krigeage en extreme de la communitation de la communitation de la communitation de la communitation de la communitation de la communitation de la communitation de la communitation de la communitation

Comparer deux échantillons indépendants Comparer - Deux échantillons Comparer - Deux échantillons Comparer deux échantillons appariés Comparer - Deux échantillons Comparer - Deux échantillons Tests d'hypothèses Comparer - Deux échantillons Comparer - Deux échantillons Comparer plusieurs échantillons Comparer - Plusieurs échantillons Comparer - Plusieurs échantillons Comparer des proportions Comparer - Plusieurs échantillons Comparer - Plusieurs échantillons Comparer des taux Comparer - Plusieurs échantillons Comparer - Plusieurs échantillons Graphique des moyennes des facteurs en exercición en el comparer - Analyse de variance de variance de variance comparer - Analyse de variance de variance comparer - Analyse de variance Analyse de variance à un facteur Comparer - Analyse de variance Comparer - Analyse de variance Analyse de variance à plusieurs facteurs Comparer - Analyse de variance Comparer - Analyse de variance Lissage par la médiane d'un tableau à deux entrées Comparer - Analyse de variance Comparer - Analyse de variance Analyse de variance à facteurs imbriqués Comparer - Analyse de variance Comparer - Analyse de variance Plans à mesures répétées - ANOVA à un facteur à mesures répétées Comparer - Analyse de variance comparer - Comparer - Analyse de variance Plans à mesures répétées - ANOVA à plusieurs facteurs à mesures répétées Comparer - Analyse de variance comparer - Analyse de variance Modèle linéaire général (GLM) Comparer - Analyse de variance Comparer - Analyse de variance Comparaison de deux échantillons indépendants Comparer - Tests d'équivalence et de non-infériorité Comparer - Tests d'équivalence et de non-infériorité Comparaison de deux échantillons appariés Comparer - Tests d'équivalence et de non-infériorité Comparer - Tests d'équivalence et de non-infériorité Comparaison à une cible Comparer - Tests d'équivalence et de non-infériorité Comparer - Tests d'équivalence et de non-infériorité Essai croisé 2x2 Comparer - Tests d'équivalence et de non-infériorité Comparer - Tests d'équivalence et de non-infériorité

Régression simple Relier - Un facteur Relier - Un facteur Régression polynomiale entre and the service of the Relier - Un facteur and the service of the Relier - Un facteur and the Relier - Un facteur and the Relier - Un facteur and the Relier - Un facteur and the Relier - Un fac Transformations Box-Cox Relier - Un facteur Relier - Un facteur Modèles d'étalonnage Relier - Un facteur Relier - Un facteur Régression orthogonale entre and the second service of the Relier - Un facteur controller and the Relier - Un facteur controller and the Relier - Un facteur controller and the Relier - Un facteur controller and the Relier Comparaison de droites de régression Relier - Un facteur Relier - Un facteur Analyse à plusieurs variables Relier - Plusieurs facteurs Relier - Plusieurs facteurs Régression multiple **Relier - Plusieurs facteurs** Relier - Plusieurs facteurs acteurs relief - Plusieurs facteurs Choix du meilleur modèle Relier - Plusieurs facteurs Relier - Plusieurs facteurs Régression non linéaire et de la communiste de la communiste de la communiste de la communiste de la communiste de la communiste de la communiste de la communiste de la communiste de la communiste de la communiste de la co Régression Ridge Relier - Plusieurs facteurs Relier - Plusieurs facteurs acteurs and the Relier - Plusieurs facteurs Modèle linéaire général (GLM) Relier - Plusieurs facteurs Relier - Plusieurs facteurs Moindres carrés partiels (PLS) Relier - Plusieurs facteurs Relier - Plusieurs facteurs Régression logistique et aux contracts de type attribut de type attribut de type attribut de la connées de type attributs de type attributs de type attributs de type attributs de type attributs de type attributs de type at Analyse Probit Relier - Données de type attribut Relier - Attributs Régression de Poisson et aux de la commercie de type attribut de la commerciale de type attribut de la commerciale de type attribution de la commerciale de type attributs de type attributs de type attributs de type attribu Régression binomiale négative en entière de la marine de la marine de la marine de la marine de la marine de l<br>Relier - Données de Survie de la marine de la marine de la marine de la marine de la marine de la marine de la<br> Régression sur données de survie Relier - Données de survie Relier - Données de survie Risques proportionnels de Cox Relier - Données de survie Relier - Données de survie Analyse discriminante Relier - Méthodes de classement Relier - Classement Réseaux de neurones et aux reliers en la comme de la comme de la comme de la comme de classement de la comme de la comme de la comme de la comme de la comme de la comme de la comme de la comme de la comme de la comme de la

Modèle défini par l'utilisateur Prévoir Séries - Prévoir Sélection automatique du modèle et a comme de la prévoir de la prévoir de la prévoir de la prévoir de la prévoir

Matrice QFD MSP - Evaluation de la qualité MSP - Evaluation de la qualité MSP - Evaluation de la qualité MSP - Evaluation de la qualité Coût d'obtention de la qualité de la qualité de la qualité MSP - Evaluation de la qualité de la qualité de la qualité de la qualité de la qualité de la qualité de la qualité de la qualité de la qualité de la qualité de la Diagramme causes-effet entre metric de la qualité de la qualité de la qualité de la qualité de la qualité de la qualité de la qualité de la qualité de la qualité de la qualité de la qualité de la qualité de la qualité de l Cartographie du processus external du processus de la qualité de la qualité de la qualité de la qualité de la qualité de la qualité de la qualité de la qualité de la qualité de la qualité de la qualité de la qualité de la Graphique des moyennes des causes et aux des moyennes des causes de la qualité MSP - Evaluation de la qualité de la qualité de la qualité de la qualité de la qualité de la qualité de la qualité de la qualité de la qualité Données individuelles **MSP - Analyse d'aptitude - Variables** MSP - Analyse d'aptitude - Variables MSP - Analyse d'aptitude - Variables MSP - Analyse d'aptitude - Variables

Analyse de Pareto **MSP - Evaluation de la qualité** MSP - Evaluation de la qualité de la qualité de la qualité de la qualité de la qualité de la qualité de la qualité de la qualité de la qualité de la qualité de la qualité

Assistant pour les plans d'expériences Plans d'expériences PEX - Plans d'expériences Importer un plan d'expériences en expériences en la proporter de données en la proporter de données en la proporter de données en la proporter un fichier de données

Données groupées MSP - Analyse d'aptitude - Variables MSP - Analyse d'aptitude - Variables Analyser d'aptitude multivariée en est entre manimales MSP - Analyse d'aptitude - Variables MSP - Analyse d'aptitude - Variables MSP - Analyse d'aptitude - Variables Pourcentages de défectueux MSP - Analyse d'aptitude - Attributs MSP - Analyse d'aptitude - Attributs Défauts par unité entre manieur de la mondiale de la mondiale de la mondiale de la mondiale de la mondiale de la mondiale de la mondiale de la mondiale de la mondiale de la mondiale de la mondiale de la mondiale de la mond Cartes X-barre et R mesures et R mesures et R mesures mesures mesures mais et al. et al. et al. et al. et al. et al. et al. et al. et al. et al. et al. et al. et al. et al. et al. et al. et al. et al. et al. et al. et al. Cartes X-barre et S MSP - Cartes de contrôle - Cartes de base pour des mesures MSP - Cartes de contrôle - Cartes de base pour des mesures Cartes X-barre et S2 entres de base pour des mesures MSP - Cartes de base pour des mesures MSP - Cartes de contrôle - Cartes de base pour des mesures Médiane et étendue mais et et entroite de sontrôle - Cartes de contrôle - Cartes de base pour des mesures MSP - Cartes de contrôle - Cartes de base pour des mesures Carte individuelle entrole - Cartes de contrôle - Cartes de contrôle - Cartes de base pour des mesures MSP - Cartes de contrôle - Cartes de base pour des mesures Carte p MSP - Cartes de contrôle - Cartes de base pour des attributs MSP - Cartes de contrôle - Cartes pour des attributs Carte np MSP - Cartes de contrôle - Cartes de base pour des attributs MSP - Cartes de contrôle - Cartes pour des attributs Carte u metal expansion of Cartes de contrôle - Cartes de base pour des attributs MSP - Cartes de contrôle - Cartes pour des attributs MSP - Cartes de contrôle - Cartes pour des attributs Carte c contrôle - Cartes de contrôle - Cartes de base pour des attributs MSP - Cartes de contrôle - Cartes pour des attributs Carte p' example and the Cartes de contrôle - Cartes de base pour des attributs MSP - Cartes de contrôle - Cartes pour des attributs MSP - Cartes de contrôle - Cartes pour des attributs Carte u' cartes de contrôle - Cartes de contrôle - Cartes de base pour des attributs MSP - Cartes de contrôle - Cartes pour des attributs Carte moyenne mobile mobile de contrôle - Graphiques temporels pondérés MSP - Cartes de contrôle - Graphiques temporels pondérés de contrôle - Graphiques temporels pondérés Carte MA individuelle entrole de mandation de Cartes de contrôle - Graphiques temporels pondérés de contrôle - Graphiques temporels pondérés de contrôle - Graphiques temporels pondérés Carte EWMA more cartes de contrôle - Graphiques temporels pondérés MSP - Cartes de contrôle - Graphiques temporels pondérés de contrôle - Graphiques temporels pondérés Carte EWMA individuelle **MSP - Cartes de contrôle - Graphiques temporels pondérés** MSP - Cartes de contrôle - Graphiques temporels pondérés MSP - Cartes de contrôle - Graphiques temporels pondérés Carte CuSum (masque en V) MSP - Cartes de contrôle - Graphiques temporels pondérés MSP - Cartes de contrôle - Graphiques temporels pondérés Carte CuSum individuelle (masque en V) MSP - Cartes de contrôle - Graphiques temporels pondérés MSP - Cartes de contrôle - Graphiques temporels pondérés Carte CuSum (H-K) 
MSP - Cartes de contrôle - Graphiques temporels pondérés 
MSP - Cartes de contrôle - Graphiques temporels pondérés Carte CuSum individuelle (H-K) MSP - Cartes de contrôle - Graphiques temporels pondérés MSP - Cartes de contrôle - Graphiques temporels pondérés MSP - Cartes de contrôle - Graphiques temporels pondérés Cartes des T-carrés MSP - Cartes de contrôle - Cartes multivariées MSP - Cartes de contrôle - Multivariées Carte EWMA multivariée entrole - MSP - Cartes de contrôle - Cartes multivariées MSP - Cartes multivariées MSP - Cartes de contrôle - Multivariées Carte ARIMA MSP - Cartes de contrôle - Cartes de contrôle spéciales MSP - Cartes de contrôle - Spéciales Carte ARIMA individuelle MSP - Cartes de contrôle - Cartes de contrôle - Cartes de contrôle spéciales MSP - Cartes de contrôle - Spéciales Carte aux limites modifiées metrole - Spéciales MSP - Cartes de contrôle - Cartes de contrôle - Cartes de contrôle - Spéciales MSP - Cartes de contrôle - Spéciales Carte individuelle aux limites modifiées et aux entre establement de mais de contrôle - Cartes de contrôle - Cartes de contrôle spéciales de contrôle - Spéciales et aux limites modifiées et aux entre entre entre de contrôl Carte prenant en compte l'usure de l'outil de l'outil de maissance de maissance de la monde de la maissance de contrôle - Cartes de contrôle - Cartes de contrôle - Spéciales MSP - Cartes de contrôle - Spéciales Carte individuelle prenant en compte l'usure de l'outil en exercicies de contrôle - Cartes de contrôle - Cartes de contrôle - Cartes de contrôle spéciales MSP - Cartes de contrôle - Spéciales Carte des scores cumulés MSP - Cartes de contrôle - Cartes de contrôle spéciales MSP - Cartes de contrôle - Spéciales Carte individuelle des scores cumulés des societs des mais entre estable des mais de contrôle - Cartes de contrôle - Spéciales de contrôle - Spéciales de contrôle - Spéciales de contrôle - Spéciales de contrôle - Spéciales Carte g MSP - Cartes de contrôle - Carte de contrôle pour événements rares MSP - Cartes de contrôle - Spéciales Carte t carte de contrôle - Carte de contrôle - Carte de contrôle pour événements rares MSP - Cartes de contrôle - Spéciales Carte de contrôle d'aptitude - Aux mesures MSP - Cartes de contrôle - Cartes de contrôle d'aptitude MSP - Cartes de contrôle - Aptitude Carte de contrôle d'aptitude - Aux attributs MSP - Cartes de contrôle - Cartes de contrôle d'aptitude MSP - Cartes de contrôle - Aptitude Mesures - Mise en forme des données MSP - Mise en marinaire des données MSP - Etude R&R - Mesures MSP - Etude R&R - Configuration Mesures - Méthode moyenne et étendue MSP - Etude R&R - Mesures MSP - Etude R&R - Mesures MSP - Etude R&R - Variables Mesures - Méthode ANOVA MSP - Mesures MSP - MESURES MONORER MESURES MUSIC - MESURES MUSIC - MESURES MUSIC - MESURES MUSIC - MESURES MUSIC - MESURES MUSIC - MESURES MUSIC - MESURES MUSIC - MESURES MUSIC - MESURES MUSIC - ME Mesures - Méthode étendue MSP - Etude R&R - Mesures MSP - Etude R&R - Variables Linéarité et justesse des mesures MSP - Etude R&R - Mesures MSP - Etude R&R - Variables Attributs - Mise en forme des données **MSP - Etude R&R - Attributs** MSP - Etude R&R - Attributs MSP - Etude R&R - Configuration Attributs - Méthode d'analyse du risque MSP - MSP - Etude R&R - Attributs MSP - Etude R&R - Attributs MSP - Etude R&R - Attributs Attributs - Méthode d'analyse du signal MSP - MSP - Etude R&R - Attributs MSP - Etude R&R - Attributs MSP - Etude R&R - Attributs MSP - Etude R&R - Attributs Attributs - Méthode analytique MSP - MSP - Etude R&R - Attributs MSP - Etude R&R - Attributs MSP - Etude R&R - Attributs Plans risques producteur et client/LQMAC/NQR MSP - Contrôle de réception - Aux attributs MSP - Contrôle de réception - Attributs MIL-STD-105E (ANSI Z1.4/ISO 2859) MSP - Contrôle de réception - Aux attributs MSP - Contrôle de réception - Attributs MIL-STD-1916 MSP - Contrôle de réception - Aux attributs MSP - Contrôle de réception - Attributs MSP - Contrôle de réception - Attributs Plans risques producteur et client/LQMAC/NQR MSP - Contrôle de réception - Aux mesures MSP - Contrôle de réception - Variables MIL-STD-414 (ANSI Z1.9/ISO 3951) MSP - Contrôle de réception - Aux mesures MSP - Contrôle de réception - Variables MIL-STD-1916 MSP - Contrôle de réception - MSP - Contrôle de réception - MSP - Contrôle de réception - Variables

Créer un nouveau plan des provis des contrasts des provis de la plan Plans d'expériences classiques - Création du plan PEX - Plans d'expériences classiques - Création du plan PEX - Plans d'expériences classiques Augmenter un plan Plans d'expériences classiques - Création du plan Pexister de la Pexise des dessiques - Création du plan PEX - Plans d'expériences classiques Optimiser un plan (D-optimalité) Plans d'expériences classiques - Création du plan PEX - Plans d'expériences classiques Sélection du plan de criblage en est entre est anym de critiques des Plans d'expériences classiques - Création du plan PEX - Plans d'expériences classiques production du plan PEX - Plans d'expériences classiques Convertir un fichier de données en un fichier de plan Plans d'expériences classiques - Création du plan PEX - Convertir un fichier de données Analyser un plan Plans d'expériences classiques - Analyse du plan PEX - Plans d'expériences classiques Optimisation multi-réponses Plans d'expériences classiques - Analyse du plan PEX - Plans d'expériences classiques

Analyse d'un échantillon subsetted and the SnapStats of SnapStats - Un échantillon SnapStats - Un échantillon Comparaison de deux échantillons indépendants SnapStats!! SnapStats - Plusieurs échantillons Comparaison d'échantillons appariés SnapStats!! SnapStats - Plusieurs échantillons Comparaison de plusieurs échantillons SnapStats!! SnapStats - Plusieurs échantillons Ajustement de courbes SnapStats!! SnapStats - Régression Analyse d'aptitude (données individuelles) SnapStats!! SnapStats - MSP Analyse d'aptitude (données en groupes) SnapStats!! SnapStats - MSP Etude R&R SnapStats!! SnapStats - MSP Prévision automatique comme sur la comme source de la société de la société de la société de la société de la s

Visualiseur dynamique 1D Statlets - Visualiseur de séries temporelles Statlets - Visualisation de séries temporelles Visualiseur dynamique 2D Statlets - Visualiseur de séries temporelles entre series temporelles and the séries temporelles statlets - Visualisation de séries temporelles statlets - Visualisation de séries temporelles statle Visualiseur dynamique 3D Statlets - Visualiseur de séries temporelles Statlets - Visualisation de séries temporelles Visualiseur dynamique multivarié Statlets - Visualiseur de séries temporelles Statlets - Visualisation de séries temporelles Pyramides des âges Statlets - Visualiseur de séries temporelles Statlets - Visualisation de séries temporelles Diagramme en rose des vents Statlets - Visualiseur de séries temporelles Statlets - Visualisation de séries temporelles Carte démographique - Visualiseur (Régions) **Statlets - Visualiseur de séries temporelles** Statlets - Visualisation de séries temporelles Carte démographique - Visualiseur (Positions) en extreme de secteur de secteur de secteur de séries temporelles<br>Statlets - Visualiseur de séries temporelles secteurs de secteur de secteur de séries temporelles<br>Tableau de b Tableau de bord des écarts statlets statlets - Visualiseur de séries temporelles Statlets - Visualisation de séries temporelles Histogramme interactif exploration graphique Statlets - Exploration de données Statlets - Exploration graphique Densité bivariée subsequent de statlets - Exploration de données subsequent de données Statlets - Exploration graphique Densité trivariée Statlets - Exploration de données Statlets - Exploration graphique Graphique en violon - Un échantillon component component statlets - Exploration de données statlets - Exploration graphique component statlets - Exploration graphique Graphique en violons - Plusieurs échantillons Statlets - Statlets - Exploration de données Statlets - Exploration graphique en violons - Plusieurs échantillons statlets - Exploration de données Statlets - Exploration graph Graphique en tournesols statlets of the Statlets Statlets - Exploration de données Statlets - Exploration graphique Carte démographique - Brossage entre sur les secteurs de Statlets - Exploration de données sur le statlets - Exploration graphique Graphique en chandeliers ouverture-max-min-fermeture statlets exploration de données statlets - Statlets - Visualisation de séries temporelles Transformations par puissances Statlets - Modélisation statistique Statlets - Modélisation statistique Analyse d'aptitude - Aux mesures Statlets - Statlets - Modélisation statistique Statlets - Modélisation statistique Analyse d'aptitude - Aux attributs Statlets Statlets - Modélisation statistique Statlets - Modélisation statistique Ajustement d'une courbe Statlets - Modélisation statistique Statlets - Modélisation statistique Statlets - Modélisation statistique Aiustement d'une surface Statlets - Statlets - Modélisation statistique Statlets - Modélisation statistique Statlets - Modélisation statistique Krigeage Statlets - Modélisation statistique Statlets - Modélisation statistique Statlets - Modélisation statistique Lissage exponentiel Statlets - Modélisation statistique Statlets - Modélisation statistique Détermination de la taille d'un échantillon subsection Statlets - Echantillonnage Statlets - Echantillonnage Statlets - Echantillonnage Statlets - Echantillonnage Statlets - Echantillonnage Statlets - Echantillonnage Statl Plans de démonstration de fiabilité de la comme de la comme statlets - Echantillonnage de la comme statlets - Echantillonnage de la comme statlets - Echantillonnage de la comme statlets - Echantillonnage de la comme statle Définition de la carte de contrôle d'aptitude  $S$ tatlets - Echantillonnage Statlets - Echantillonnage Statlets - Echantillonnage Statlets - Echantillonnage Statlets - Echantillonnage Statlets - Echantillonnage Statlets - E Fractale probabiliste Statlets Statlets - Probabilité

Visualiseur de données Outils Outils - Utilitaires Evaluateur d'expression Outils Outils - Utilitaires

Un échantillon Outils - Détermination de tailles d'échantillons Outils - Détermination de tailles d'échantillons Deux échantillons ou plus Outils - Détermination de tailles d'échantillons Outils - Détermination de tailles d'échantillons Limites statistiques de tolérances Outils - Détermination de tailles d'échantillons Outils - Détermination de tailles d'échantillons Indices d'aptitude Outils - Détermination de tailles d'échantillons Outils - Détermination de tailles d'échantillons Cartes de contrôle Outils - Détermination de tailles d'échantillons Outils - Détermination de tailles d'échantillons Plans de criblage **Outils - Détermination de tailles d'échantillons** Cutils - Détermination de tailles d'échantillons de tailles d'échantillons de tailles d'échantillons de tailles d'échantillons de tailles d'échantillons

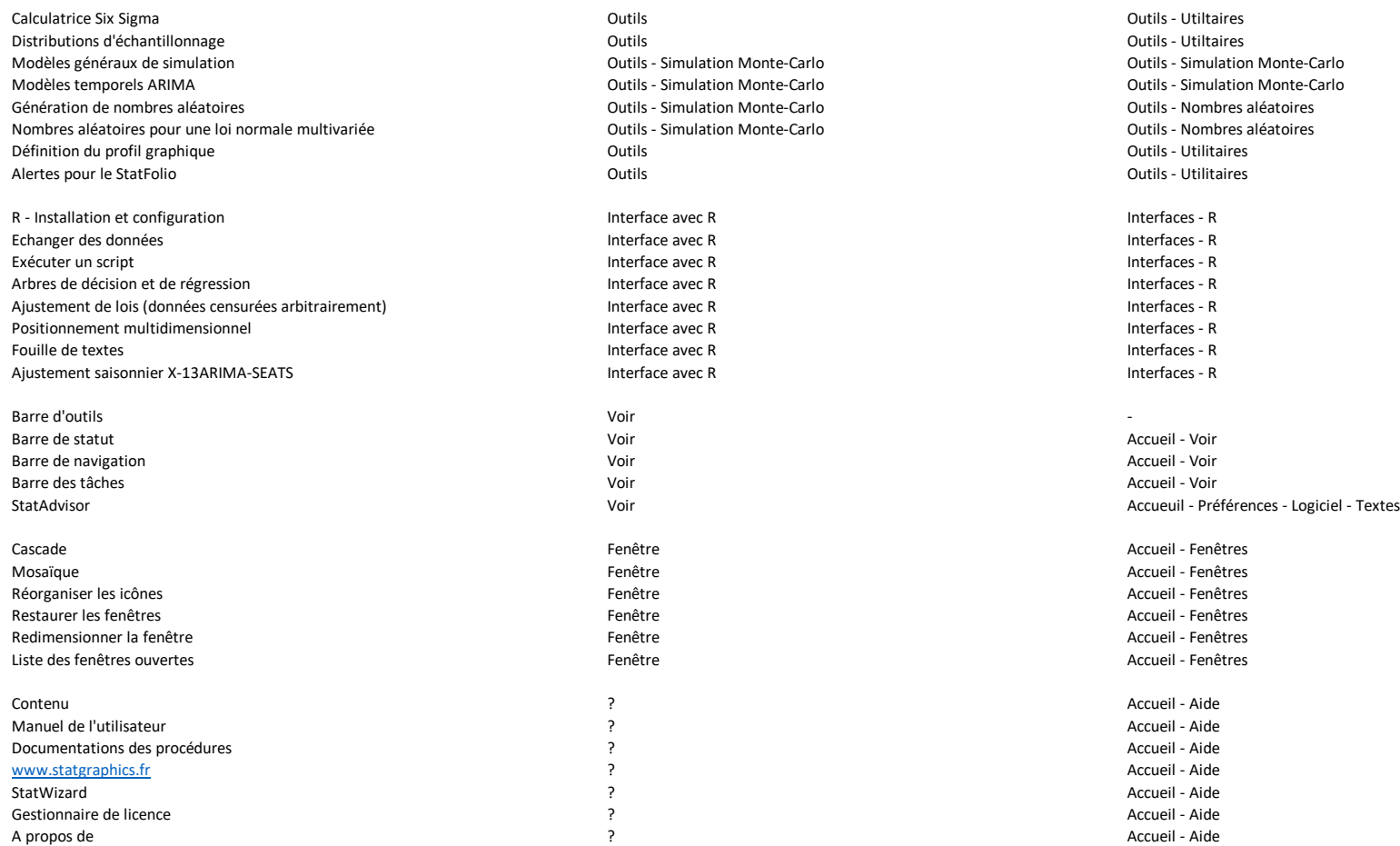